## Footcel 学園コマンド仕様書

 本書は、クイズ作成アプリケーション『Footcel 学園』のクイズ問題文で使用できるコマンドの基 本仕様について、記述するものである。

- コマンドとは、問題文に埋め込める文字列である。この文字列に応じた特殊効果を、問題表示 時に、もたらすことが出来る。
- コマンド文字列は、"\*"で始まる4文字の文字列である。
- コマンド文字列は、大文字、小文字区別しないものとする。
- コマンド文字列は、全角、半角を区別しないものとする。
- 特殊効果とは、画像表示、オーディオ再生、スリープ、ボタン入力待ちなどがある。ボタン入 力待ちについては、非公開であり、動作は保障していない。
- 特集効果を発揮するタイミングは、コマンドが記述されている箇所が、問題文にて表示される タイミングである。
- コマンドは、一つの問題文に複数記述できる仕様であるが、コマンドによっては、他のコマン ドと共存できない、または、同一コマンドを複数記述できないものがある。
- 各コマンドには、オプション値を設定できるものがある。
- コマンドが複数存在した場合、オプション値は"?"で区切り設定する。

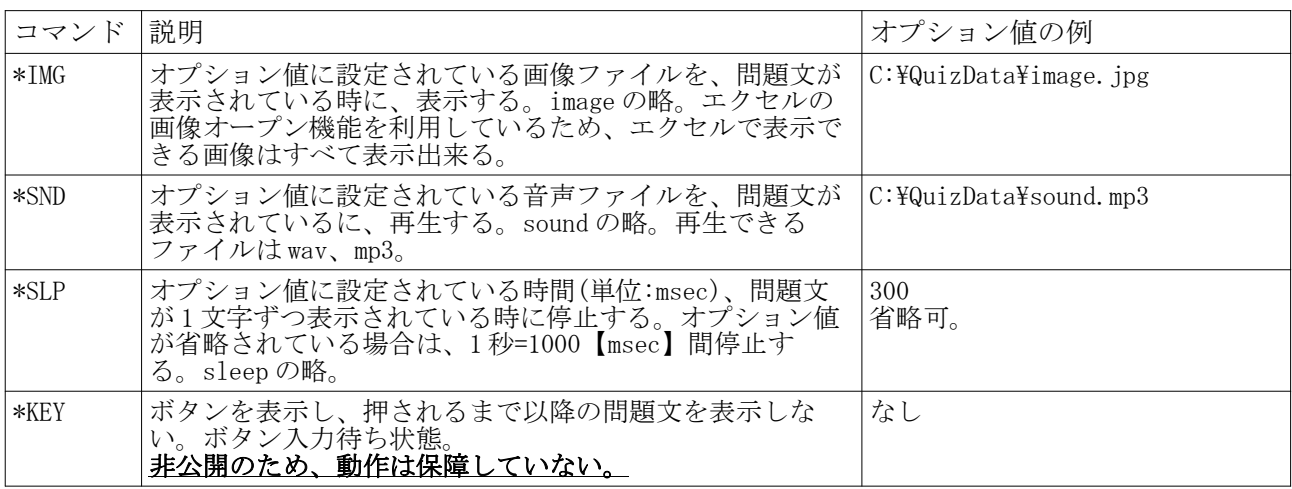

以下に、FQ で仕様できるコマンド一覧を表に纏める。

## 例 オプション値 :

問題文にコマンド IMG と SLP を 2 個記述した場合

 $c:\nexists\text{img}$  image. bmp?100?2000

 問題文にコマンド IMG と SLP を 2 個記述した場合で、1 つ目の SLP のオプション値を省略した場合 c:\img\image.bmp??2000